## Cookies Policy

What are cookies?

A cookie is a small piece of data sent from a website and stored in a user's web browser while they use a website. When the user browses the same website in the future, the data stored in the cookie can be retrieved by the website to notify the website of the user's previous activity.

Cookies cannot be programmed or carry viruses, and cannot install malware on the host computer.

How does touch associates use cookies?

When you use our website, touch associates may assign cookie files ('cookies') to you; these are small amounts of information which we send to your device web browser. Cookies enable the website(s) to differentiate between visitors and to track the patterns of activities engaged in by different visitors. By tracking such activities, the website can recognise a visitor and customise certain features for that visitor. We may also use aggregated, non-identifiable information regarding people who visit our websites in order to learn more about the use of the sites and how we can improve them.

You may be able to modify your device browser preferences to accept all cookies, to be notified when a cookie is set, or to reject all cookies. If you choose not to accept cookies, you may not be able to use those functions of the websites that require cookie support, such as registration or content personalisation.

What cookies does touch associates collect?

We have carried out a cookie audit of our website and created the tables below so that you can view all of the cookies our site uses; their type and their purpose.

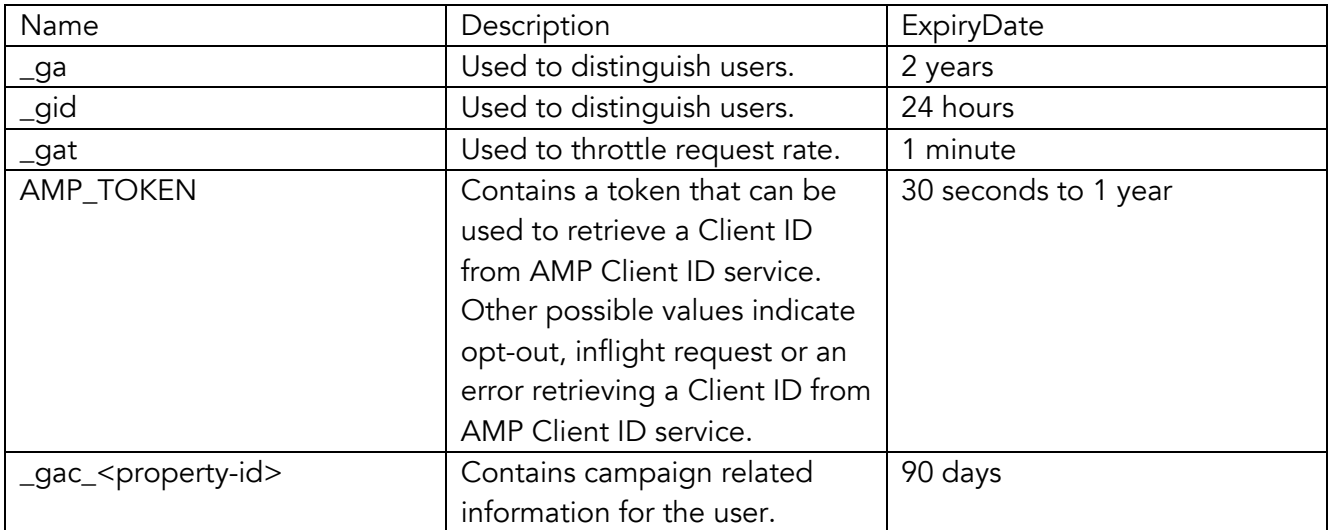

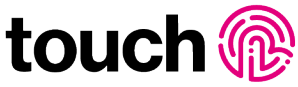

How to control and delete cookies

If you want to restrict or block cookies on the touch associates website, or other websites you visit, you can do this through your browser settings. The Help function within your browser should tell you how. Alternatively, you can visit www.allaboutcookies.org which contains comprehensive information on how to delete cookies from your computer as well as more general information about cookies.

When did the law change and who enforces it?

The original EU legislation, now known as the "E-Privacy Directive" was published in 2003 and implemented as European Directive - 2002/58/EC. In 2009 the Directive was amended by Directive 2009/136/EC that included a requirement to seek consent for cookies and similar technologies.

The EU Directive entered UK law on 26th May 2011 and is regulated by the Information Commissioner's Office (ICO) who decided to enforce this legislation from 26th May 2012. More information about the ICO can be found at www.ico.gov.uk